### **Leadership Certification Training**

November 2023 General Election

November 7, 2023

### **INTRODUCTIONS**

- Welcome to LCT.
- Training is ever changing, so we try to keep it interesting and informative.
- You will be working independently today.
- Let us know if you find this new training format helpful.

### **REMINDERS**

- Vote Early.
- Don't tape codes or passwords to machines.
- Don't bring Gray Box to supply return.
- Check-in clerk will send all voters with issues to the Chief.
  - A standard voter is one where the name comes up and you check them in.
  - Anything else is an issue.

### **REMINDERS**

- Call Chief Headquarters
- Call Chief Headquarters
- Call Chief Headquarters

### **CHANGES**

- The EES is now the Equipment Provisional Specialist (EPS).
- Drop Box ballots will be returned in an envelope.
- iPads and iPhones
  - TallyPoint
  - Translate
  - The Provisional Ballot Envelope has changed.

### PROVISIONAL BALLOT CHANGES

6

|   | /irginia Provisional Vote and Same Day Registration Application Precinct #                                                                                                    |
|---|----------------------------------------------------------------------------------------------------|
| - | Use Diue or black ink                                                                                                    |
|   | * I am a citizen of the United States of America                                                                                                    |
|   | * Date of Birth (MM/DD/YYYY) / / * Gender                                                                                                    |
| 2 | *Last Name Jr. Sr. II III IV (Circle one) Other (write-in):                                                                                                    |
|   | * First Name * Middle Name None                                                                                                    |
|   | * Residence Address (May not be a P.O. Box) Apt                                                                                                    |
|   | * City/Town * Zip Code<br>Email Phone                                                                                                    |
| 3 | * Have you ever been convicted of a felony or judged mentally incapacitated and disqualified to vote?                                                                                                    |
| 4 | ☐ I am an active-duty uniformed services member, spouse or dependent; or an overseas citizen. ☐ I am providing a mailing address (below) because my residence address cannot receive mail or I am homeless.                                                                                                    |
|   | I am providing a <u>Virginia P.O. Box</u> (below) to protect my residence address from public disclosure because I or a household member is/has:                                                                                                    |
|   | <ul> <li>☐ An active or retired law enforcement officer, judge, magistrate, U.S. or Virginia Attorney General attorney.</li> <li>☐ Been granted a court issued protective order.</li> <li>☐ In fear for personal safety from being threatened or stalked by another person.</li> </ul>                                                                                                    |
|   | ☐ A participant in the Virginia Attorney General's Address Confidentiality Program. ☐ Been approved to be a foster parent.                                                                                                    |
|   | My mailing address (Complete only If you have checked a box in this section)                                                                                                    |
| 5 | ☐ I am currently registered to vote in another state: (Indicate state of previous registration)                                                                                                    |
| 6 | ☐ I am interested in being an Officer of Election (poll worker) on Election Day. Please send me information.                                                                                                    |
| 7 | AFFIRMATION: I swear/affirm, under felony penalty for making willfully false material statements or entries, that the information provided on this form is true and that, to the best of my knowledge, I am eligible to vote in this election. I authorize the cancellation of my current registration and I hereby affirm that I have read the Privacy Act Notice and Warning. (See back for Privacy Act Notice and Warning.) |
|   | * Signature Today's date: / /                                                                                                    |
|   | By checking this box, I affirm both that I am an individual with physical disabilities and the Affirmation Statement above. Pursuant to Article II, § 2 of the Constitution of Virginia, individuals with physical disabilities are not required to sign the application for voter registrations.                                                                                                    |
| E | ELECTION OFFICER OFFICE/ELECTORAL BOARD USE ONLY                                                                                                    |
|   | OU MUST SELECTTHIS REASON CODE.  Voter ID #                                                                                                    |
|   | #1: Same Day Registration (or not on pollbook) id voter show ID or complete ID Confirmation Statement?  Adjudication: COUNT DO NOT COUNT                                                                                                    |
|   | YES NO Voter Identification                                                                                                    |
| C | omments:  1. If the voter returns with the proper identification, check this box and sign   X                                                                                                    |
|   | clection Officer: X  2. Attach a copy of the identification document.                                                                                                    |
|   | ELECT-653 - 7/2023                                                                                                    |

Same Day Reg

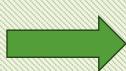

Non-Same Day

**Virginia Provisional Vote (Non-Same Day Registration)** Precinct # If Same Day Registration, complete only the other side. Use blue or black ink Starred (\*) items are required. If you do not complete all of the items that are marked with \*, your vote may not count. 1 \*Last Name Jr. Sr. II III IV (Circle one) Other (write-in): \_ ☐ None \*First Name \*Middle Name 2 \*Date of Birth / / 3 \*Social Security Number Last 4 digits REQUIRED Providing your full Social Security number, though not required, may prove helpful in determination of your eligibility to vote. \*Residence Address (May not be a P.O. Box)\_ \*Zip Code \*City/Town\_ If address is different than voter registration record, provide the date you moved: \_\_\_/\_\_/ Your address information will be used to update your voter registration record. 5 Phone Email 6 Statement of Voter To the best of my knowledge, I am a registered voter of this locality and I am eligible to vote in this election. I hereby affirm that I have read the Privacy Act Notice and Warning. Voter: **Today's Date:** \*Sign Here

Privacy Act Notice: This form requires personal information, including information related to your Social Security number, for identification purposes and to prevent fraud. Federal law (the Privacy Act and Help America Vote Act) and state law (the Virginia Constitution, Article II, § 2; Title 24.2 of the Code of Virginia; and the Virginia Government Data Collection and Dissemination Practices Act) authorize collecting this information and restrict its use to official purposes only. Failure to provide the requested information may prevent determining your eligibility to vote and result in your provisional ballot not being counted.

Warning: Intentionally making a materially false statement on this form constitutes the crime of election fraud, punishable as a felony in Virginia. Violators may be sentenced up to 10 years in prison, or up to 12 months in jail and/or fined up to \$2,500.

| may be sentenced up to 10 years in prison, or up to 12 months in jail and/or f                                                                                                    | ined up to \$2,500.                                                                                                    |
|----------------------------------------------------------------------------------------------------|----------------------------------------------------------------------------------------------------|
| ELECTION OFFICER                                                                                                    | OFFICE/ELECTORAL BOARD USE ONLY                                                                                                    |
| You Must Select a Reason Code.  #3: Voting after hours due to court order  #4: Vote by mail – no ballot to surrender  #5: Shown on pollbook as already voted  #6: Other:  #7: Voter does not have required ID and declined to complete ID Confirmation Statement  Comments: | Voter ID #  Adjudication: COUNT DO NOT COUNT  Voter Identification  1. If the voter returns with the proper identification, check this box and sign X |
| Election Officer: X                                                                                                    | 2. Attach a copy of the identification document.                                                                                                    |
|                                                                                                    | ELECT-653 - 7/2023                                                                                                    |

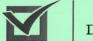

#### \* VIRGINIA \* DEPARTMENT of ELECTIONS

**Provisional Voter Notice** § 24.2-653, Code of Virginia

Election Officer - Give this notice to all provisional voters

#### Dear voter,

You voted a provisional ballot today.

Your local Electoral Board decides which provisional ballots will be counted. They will meet at 12:00 pm (noon) on the Wednesday after Election Day at 9250 Lee Ave, Suite 1, Manassas, VA 20110.

Your provisional ballot will not be counted if the board cannot confirm that you are qualified and registered to vote in this precinct.

You can provide proof that you are qualified to vote in this precinct in person before the deadline, or you can attend the electoral board meeting to provide proof. (Most people do not need legal counsel, but you may bring a lawyer with you.) If you have questions, call your General Registrar's office at 703-792-6470.

After vote counting is completed, you can find out if your ballot was counted by calling the Department of Elections at 866-839-2556.

| Reasons you received a provisional ballot  | Shown on pollbook as already voted         |
|--------------------------------------------|--------------------------------------------|
| Same Day Registration (or not on pollbook) | Other:                                     |
| Voting after hours due to court order      | Voter does not have required ID & declined |
| Vote by mail - no ballot to surrender      | to complete ID Confirmation Statement      |

#### If you registered at DMV or other government agency:

- · Provide the name of the agency, its location, and date you registered.
- · Show a receipt, if you have one, either to the precinct election officer or General Registrar.

#### If you learned that your registration was cancelled.

but you think it should not have been, call your General Registrar.

#### NO ID PROVISIONAL INFORMATION

#### **ID Delivery Deadline**

- The deadline to provide your ID is 12:00 pm (noon) on the Friday after the election. (Monday if Friday is a Holiday.)
- · How and where to deliver your ID
- In person or mail to our main office (address above)
- By email: pwcvote@pwcgov.org
- By fax: 703-792-6461

#### To see list of acceptable identification please visit:

www.elections.virginia.gov/registration/voterid/index Or Scan this QR code with your phone:

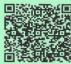

#### Voltea la pagina para Español

Rev 8/2023

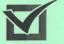

#### \* VIRGINIA \* DEPARTMENT of ELECTIONS

**Aviso Para Votante Provisional** § 24.2-653, Code of Virginia

#### Querido Votante.

Usted voto una papeleta provisional hoy.

Su Junta Electoral local decide cuales boletas provisionales van a contar.

La junta electoral se reunen a las 12:00 pm de la tarde el Miercoles despues de la eleccion en 9250 Lee Ave, Suite 1. Manassas, VA 20110.

La papeleta provisional no sera contada si la junta electoral no puede confirmar que el votante este calificado y registrado para votar en este recincto.

Usted puede proporcionar pruebas de que es calificado para votar en este recincto en persona antes de la fecha limite, o usted puede atender la reunion de la junta electoral para proporcionar pruebas. (La mayoría de las personas no necesitan asesoría legal, pero puedes traer un abogado contigo.) Si tiene preguntas, llame a la officine de su Registrador General - 703-792-6470.

Despues de finalizar la cuenta de votos, usted puede averiguar si su papeleta fue contada llamando al Departamento de Elecciones - 866-839-2556.

| Razones por las que recibió una papeleta provis                                                            | ional                                                                                                    |
|----------------------------------------------------------------------------------------------------|----------------------------------------------------------------------------------------------------|
| Registro el mismo día (no aparecio en el libro de votacion)                                                | Aparece en el libro de votacion como ya aver                                                                            |
| Voto despues de las cerradas de elecciones por orden judicial Voto por correo: no hay papeleta para rendir | votadoOtra razon:El votante no tiene la identificación requerida y se negó a completar la Declaración de identificación |

#### Si se registro por el DMV o otra agencia del govierno:

- · Proporcione el nombre de la agencia, su ubicacion, y la fecha que se registro.
- · Muestre un recibo, si tiene uno, al funcionario electoral o al Registrado General.

#### Si se entero que tu registro fue cancelado.

pero crees que no debería haber sido, contacte a su Registrador General.

#### INFORMACION PARA VOTANTES PROVISIONAL SIN IDENTIFICACION

#### Informacion

- · Fecha limite de entregar identificacion es 12:00 pm el Viernes despues de la eleccion. (Lunes, si Viernes es feriado.)
- · Como entregar identificacion
  - En persona o por coreo a nuestra oficina
  - · Por coreo electronico: pwcvote@pwcgov.org
  - Por fax: 703-792-6461

Para ver la lista de identificaciones aceptables, visite: www.elections.virginia.gov/registration/voterid/index

O Escaneea este codigo QR con su telefono:

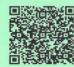

Flip page for English

Provisional Voter Notice ELECT-653B

### **POLLBOOK SETUP**

- Everyone go to your round table.
- Turn to page 56 in your manual.
- Complete Merlin and Pollbook setup.

### **POLLBOOK SETUP (continued)**

- STOP at the Windows login screen
- You will be given the password

### **POLLBOOK SETUP (continued)**

- STOP once you see the "Pollbook Keys" window.
- We will talk about the KEY.

### **POLLBOOK SETUP (continued)**

- Login and open polls on Pollbook.
- When you are ready to check voters in return to your seat.
- Bring one tablet and the iPad back to your seat with you.

### **Reason Codes**

#### **GREEN ENVELOPE:**

Reasons Codes 1 thru 7 (there is no Reason Code 2)

- 1. Same Day Registration (or not on pollbook)
- 3. Voting after hours due to court order
- 4. Vote by mail no ballot to surrender
- 5. Shown on pollbook as already voted
- 6. Other:
- 7. Voter does not have required ID and declined to complete ID Confirmation Statement

### **Provisional Ballot Workflow**

#### DETERMINE REASON FOR PROVISIONAL BALLOT (see reason codes at left) PCTs 304,409 (towns) & 604 (split) All Other Precincts Determine PCT Eligibility using the Street File Provide Provisional Ballot Refer to your Provisional Guide Street File Sheet (determine PCT Eligibility using the Street File) Provide GREEN Envelope, to determine correct ballot style Provide GREEN Envelope, EPS/CO/AO MARKS reason code on envelope EPS/CO/AO MARKS reason code on envelope VOTER: COMPLETES and SIGNS appropriate side of the envelope (SDR on front side and all other reasons on reverse side) VOTER: MARKS ballot and, using glue stick, SEALS it in the envelope EPS/CO/AO: VERIFY that envelope is completed EPS/CO/AO: WRITE Precinct # on envelope, then SIGN and DATE completed envelope 1. EPS/CO/AO: COMPLETE Provisional Voter log entry in TallyPoint using data from the envelope 2. The ENVELOPE and ENCLOSED BALLOT are placed in the Provisional Ballot Bag 3. Voter departs with Provisional Voter Notice and "I Voted" sticker

### SAME DAY REGISTRATION

- Second year for Same Day Registration (SDR).
- Voter is not listed in the Pollbook in your precinct.
- Voter has moved into your precinct (check <u>Moving Conditions</u>).
- Use Street File Lookup on Pollbook.
- ID rules are the same for all voters.

### **SCENARIOS**

- During this section, I will give you different scenarios.
- You will look voters up on the Pollbook.
- If they are not ready to check in, you will conduct research and complete paperwork.
- You will also make Tallypoint entries.

### **TALLYPOINT**

### You will use the TallyPoint iPad to:

- Enter the hourly vote count,
- To record provisional ballots on the Provisional Ballot Log,
- If you need to translate for a voter,
- Interactive "What If's"
- And to send your precinct results to Chief HQ.

### **Tallypoint Action**

Log into Tallypoint

### **Scenario #1**

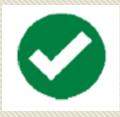

### **Regular Check-in**

- Name: Anna Everett Baker
- Address Provided: Voter lives at 16182 Crusade Ct

### Conclusion

Check in and vote

 Take note of the two check boxes on confirmation screen.

### **Tallypoint Action**

7 am: Update Turnout!

### **Scenario #2**

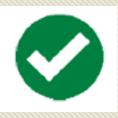

### **Special Situation**

- Name: Danicia Case Davy (Blind Voter)
- Address: 15771 Palmer Ln
- Voter requests assistance from Election Officer

- Voter completes Request for Assistance form, place in Envelope #8.
- Proceed with check in.
- Give voter, or assistant, ballot and voter votes on machine.

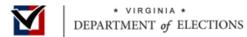

#### Commonwealth of Virginia REQUEST FOR ASSISTANCE § 24.2-649 of the Code of Virginia

Warning: Intentionally making a materially false statement or entry on this form shall constitute the crime of election fraud, which is punishable under Virginia law as a Class 5 felony. Violators may be sentenced to up to 10 years in prison, or up to 12 months in jail and/or fined up to \$2500.

| OFFICER OF ELECTIO                                                                                                    | Precinct #/name:                                                                                                    | Date:                                                                                                    |
|----------------------------------------------------------------------------------------------------|----------------------------------------------------------------------------------------------------|----------------------------------------------------------------------------------------------------|
| A. REQUEST OF VOTI                                                                                                    | ER                                                                                                    |                                                                                                    |
| I hereby affirm, subject to penalty of                                                                                                    |                                                                                                    | ot by reason of either blindness, physical disability,                                                                                 |
| I request that the person signing the a<br>to vote my ballot in accordance with                                                                                                    |                                                                                                    | g booth or voting machine enclosure to assist me or                                                                                    |
| Signature of voter:                                                                                                    | Printed nam                                                                                                    | e:                                                                                                    |
|                                                                                                    |                                                                                                    | Required                                                                                                    |
| B. AGREEMENT OF AS                                                                                                    | SSISTANT                                                                                                    |                                                                                                    |
| •                                                                                                    | to influence how the voter votes.<br>Ite how the voter votes on any office or qu                                                                                                    |                                                                                                    |
|                                                                                                    | ed by the electoral board. (See § 24.2-604 f<br>yer or agent of that employer, or an office                                                                                                    |                                                                                                    |
| neutral observer authorize  I am not the voter's emplo<br>does NOT apply if the voter                                                                                                    | ed by the electoral board. (See § 24.2-604 f<br>yer or agent of that employer, or an office                                                                                                    | or additional information)  r or agent of the voter's union. (This provision                                                           |
| neutral observer authorize  I am not the voter's emplo does NOT apply if the voter  Signature of assistant:  Required                                                                                                    | ed by the electoral board. (See § 24.2-604 f<br>yer or agent of that employer, or an office<br>is blind.)  Printed name:                                                                                                    | or additional information)  r or agent of the voter's union. (This provision  Required                                                 |
| neutral observer authorize  I am not the voter's emplo does NOT apply if the voter  Signature of assistant:  Required                                                                                                    | ed by the electoral board. (See § 24.2-604 f<br>yer or agent of that employer, or an office<br>is blind.)                                                                                                    | or additional information)  r or agent of the voter's union. (This provision  Required                                                 |
| neutral observer authorize  I am not the voter's emplo does NOT apply if the voter  Signature of assistant:  Required  Residence address:  Required                                                                                                    | ed by the electoral board. (See § 24.2-604 f<br>yer or agent of that employer, or an office<br>is blind.)  Printed name:  City/state:                                                                                                    | or additional information)  or or agent of the voter's union. (This provision  Required  Required  Required  Required                  |
| neutral observer authorize  I am not the voter's emplo does NOT apply if the voter  Signature of assistant:  Required  Residence address:  Required  C. IF VOTER ASKS OF                                                                                                    | ed by the electoral board. (See § 24.2-604 f<br>yer or agent of that employer, or an office<br>is blind.)  Printed name:                                                                                                    | or additional information) or or agent of the voter's union. (This provision  Required Required Required Required  LLOT (AS ASSISTANT) |
| neutral observer authorize  I am not the voter's emplo does NOT apply if the voter  Signature of assistant:  Required  Residence address:  Required  C. IF VOTER ASKS OF  See § 24.2-649(C) for additional info additional forms if necessary.)  I hereby affirm, subject to penalty  I will not solicit or attempt      | d by the electoral board. (See § 24.2-604 ft yer or agent of that employer, or an office is blind.)  Printed name:  City/state:  FICER TO TRANSLATE BA rmation. Any party or candidate interpreter                                                                                                    | Required zip: Required ALLOT (AS ASSISTANT) must sign below before observing. (Attach                                                  |
| neutral observer authorize  I am not the voter's emplo does NOT apply if the voter  Required  Residence address:  Required  C. IF VOTER ASKS OF See § 24.2-649(C) for additional info additional forms if necessary.)  I hereby affirm, subject to penalty  I will not solicit or attempt  I will not disclose or indica | the doty the electoral board. (See § 24.2-604 fiver or agent of that employer, or an office is blind.)  Printed name:  City/state:  FICER TO TRANSLATE BA  rmation. Any party or candidate interpreter of law, that:  to influence how the voter votes.  the how the voter votes on any office or questions. | Required zip: Required ALLOT (AS ASSISTANT) must sign below before observing. (Attach                                                  |

ELECT-649 Rev. 08/2016

### **Scenario #3**

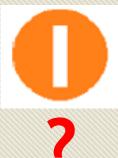

## **Inactive Voter/Address Confirmation**

- Name: Anna Bonny Albertson
- Address Provided: 4335
   Padgett Dr

- Voter Completes
   Affirmation of Eligibility.
- Proceed with check in (will require CO/AO override **bos0401a**).
- Check "Affidavit" box on confirmation screen.
- Give voter ballot, votes on machine.

### **Scenario #4**

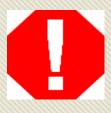

### Wrong Precinct

# Same Day Registration (SDR)

- Name: John Riley Beach
- Address provided: 4335
   Padgett Dr
- Address on Pollbook: 12926
   Vixen Ct

- Use Street Lookup on the Pollbook to find voter's new precinct (New address is within precinct)
- Complete Voter Registration
  Application on Provisional Envelope,
  Provisional Voter Notice, & Pre-printed
  Provisional Ballot
- Make entry on Provisional Ballot Log (reason 1)

### Scenario #5

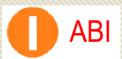

### **Provisional Voter**

- Name: Anna Raul Del Rio Ybarra
- Address Provided: 4508
   Jennifer Ln
- Does not have Absentee Ballot

- Voter may only vote provisional
- Complete Provisional Ballot
   Envelope, Provisional Voter
   Notice, and Pre-printed
   Provisional Ballot
- Make entry on Provisional Ballot Log (reason 4)

### **Tallypoint Action**

8 am: Update Turnout!

### **Scenario #6**

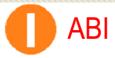

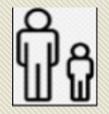

### Regular Check in with AB Issued Status

- Julie Woodward Mckenzie
- Voter lives at 1511 Mercer Rd
- Has Absentee Ballot to exchange

### Conclusion

- Spoil absentee ballot, place in envelope #4
- Check voter in (Pollbook will require CO/AO override

### bos0401a)

 Give voter a ballot, voter proceeds to vote on machine

### **Scenario #7**

Scenario Practice

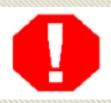

### **Wrong Precinct**

- Name: Christopher Lee Head
- Address Provided: 7439
   Boundary Ave

### Conclusion

 Send voter to the correct precinct

### Scenario #8

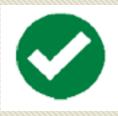

### Regular Check in (No ID)

- Name: Rebecca Garcia Zink
- Address Provided: 2520 Little
   River Rd
- Voter appears in Pollbook but does not have ID

- Complete ID Confirmation
   Statement (place in
   Envelope 8)
- Check in & vote on machine

### **ID Confirmation Statement**

| D | Confirmation Statement - § 2                                                                                                    | 4.2-643 of the Code of Virginia | 1                                  |  |  |
|---|----------------------------------------------------------------------------------------------------|---------------------------------|------------------------------------|--|--|
| ١ | Officer of Election:                                                                                                    |                                 |                                    |  |  |
| 3 | Precinct No./Name: Affirmation of Voter:                                                                                         | Date:                           | O of E Initials:                   |  |  |
|   | If you do not complete this statement or show acceptable ID, you will be required to vote a provisional ballot in this election. |                                 |                                    |  |  |
|   | Subject to penalty of law, I do hereby affirm that I am the identical person I represent myself to be.                           |                                 |                                    |  |  |
|   | Subject to penalty of law, I do hereby                                                                                           | y affirm that I am the identica | I person I represent myself to be. |  |  |
|   | Subject to penalty of law, I do hereby Signature of voter:                                                                       |                                 |                                    |  |  |
|   |                                                                                                    | 0 100 10 20 20 20 1000          | Date:                              |  |  |
|   | Signature of voter:                                                                                                    |                                 | Date:                              |  |  |

### **Tallypoint Action**

7 pm: Update Turnout!

### **CLOSING**

- Complete your pollbook summary report
- Tally Tape (Give tally tape)
- Enter results on Tallypoint
- Complete Statement of Results with tapes.
- Complete the Yellow Printed Return sheet

### **END OF NIGHT ENVELOPES**

#### **Closing The Polls**

### **END OF NIGHT ENVELOPES**

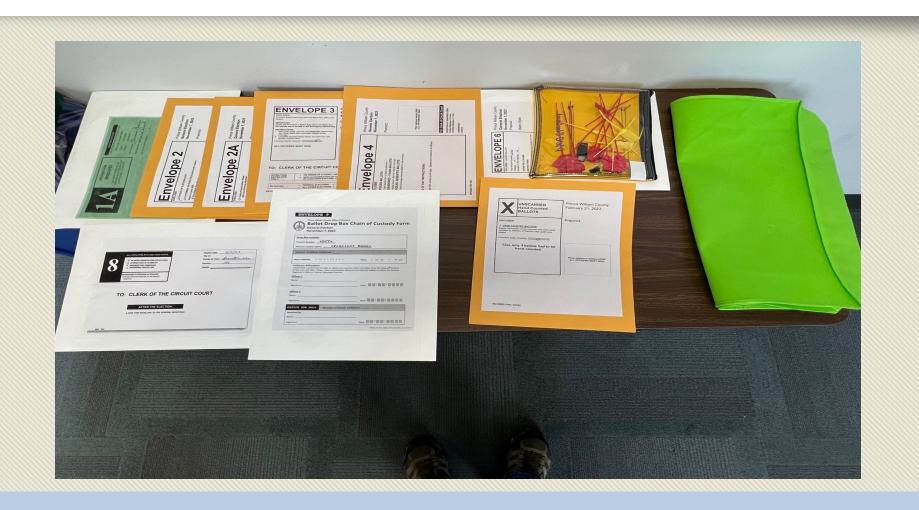

#### Officer Oath

### **ELECTION DAY OATH**

"I do solemnly swear (or affirm)
that I will perform the duties for
this election according to law and
the best of my ability, and that
I will studiously endeavor to prevent
fraud, deceit, and abuse in
conducting this election."

### **VOTING MACHINES**

- Setup the Scanner and the TW
   pp 31, 43
- Open Polls on Scanner and TW - pp 51
- Print one ballot on TW pp 87
- Close Polls on Scanner pp 120
- Break down the Scanner pp 121
- Breakdown the TW pp 123
- Closing Pollbooks pp 124

# Once you have opened the polls on both machines let us know. We will get the following from you:

- From the Scanner: Power on tape, open polls tape, zero tape, tally tape, and vDrive.
- From the TW: power on tape, open polls tape, and zero tape.
- From the Pollbooks: Pollbook Summary Report and thumb drive from Merlin.